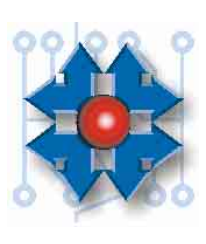

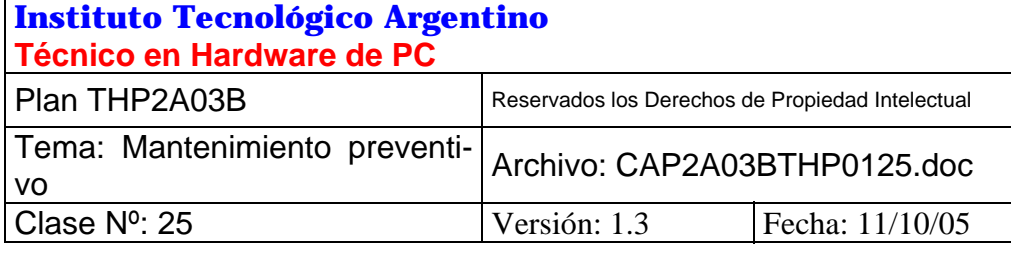

# **FALLAS POR FALTA DE MANTENIMIENTO**

# **1 LA ACTITUD PROFESIONAL**

Seguramente a lo largo de nuestras vidas nos hemos encontrado, en más de una oportunidad, en una posición contrapuesta a la que hoy nos estamos capacitando para enfrentar, es decir como clientes. Ya sea ante la necesidad de reparar un televisor, una heladera, o nuestro automóvil por ejemplo, habremos tenido que lidiar con técnicos hoscos, ensimismados y poco comunicativos, incapaces de hacernos comprender en un lenguaje accesible la magnitud e implicancias del problema con el que nos enfrentamos.

Posiblemente se nos hayan planteado soluciones únicas, en paquetes cerrados y dejando en nuestras manos únicamente dos alternativas posibles: Aceptar o no ese presupuesto.

Un presupuesto, que de existir, seguramente se parecía mas a un informe técnico destinado a ser leído por un ingeniero o algún especialista, que a un "Detalle de tareas" a realizar, con diferentes posibilidades en lo que a repuestos se refería, incluyendo diferentes marcas, calidades y precios, que discriminará claramente la mano de obra de los materiales, y que en definitiva, nos hubiera permitido, como clientes, tomar la decisión mas acorde a nuestras necesidades y posibilidades.

La situación descripta anteriormente nos plantea una metodología totalmente opuesta a la que el Instituto Tecnológico Argentino pretende trasponer a sus alumnos.

Consideramos al Técnico como un profesional, que poseedor de conocimientos específicos de su área, sea capaz de brindar al cliente el "Asesoramiento" necesario, con un "Vocabulario Claro y Sencillo", tendiente a darle la posibilidad de realizar la mejor elección, en lo que podemos considerar nuestro objetivo final: "La Solución de Problemas".

El Técnico deber ser capaz de explicar el problema específico con el que se enfrenta, la envergadura del mismo, las posibles soluciones, las ventajas y desventajas de cada una, aconsejando sobre la que a su criterio sería la solución mas adecuada, y dejando en última instancia la decisión final en manos del cliente, el cual contando con toda la información y asesoramiento necesario, resolverá de la forma más adecuada a sus posibilidades, y sintiendo sin duda que ha podido elegir.

## **1.1 LA ÉTICA COMO LA MEJOR ESTRATEGIA DE ASEGURAMIENTO LABORAL.**

Vemos al **Técnico** como una **"Persona de confianza"** que en busca de su realización personal, desarrolla la actividad para la que se capacita dotado de una conducta **"Ética"** y que percibe una recompensa económica (pago) por la aplicación práctica de sus conocimientos.

Del párrafo anterior se desprenden dos términos íntimamente relacionados entre sí y sobre los cuales queremos poner el acento: "Persona de Confianza" y "Ética".

Desde un principio la actividad que desarrollaremos estará signada por esta etiqueta "Persona de Confianza", pues sintetiza claramente la conducta y actitudes que debemos adoptar, y que sin lugar a dudas, nos permitirán crecer y diferenciarnos en el mercado laboral.

Los especialistas en general son depositarios de la confianza de las demás personas, que neófitas en el área de conocimiento en la que el se desarrolla, confían en su sapiencia con el objetivo de comprender y/o resolver un problema con el que se enfrentan.

Partiendo desde este punto de vista es fácil poder comprender entonces a que nos referimos cuando hablamos de "Ética". Nosotros, como poseedores de un conocimiento, seguramente nos resultaría relativamente fácil engañar a personas inexpertas y confiadas. En definitiva, de esta forma, no estaríamos haciendo otra cosa que una **"Estafa"** tanto sea **"Moral"** (al traicionar la confianza) como **"Económica"** al cobrar por una tarea que no realizamos, al cambiar una pieza que no necesariamente debíamos reemplazar, o simplemente al sobre-facturar nuestro trabajo.

En definitiva estamos hablando de una conducta de vida, y es de esperar que si en nuestra actividad cotidiana tenemos una actitud **"Ética"** esta se vea reflejada en nuestro desempeño laboral.

Como una demostración del tema nos gustaría ejemplificar lo dicho anteriormente con un patrón extraído de nuestras experiencias personales y de las de miles de alumnos egresados de nuestra institución.

Es muy común que nuestras primeras experiencias con clientes estén dadas con amigos y familiares, en definitiva nuestras "personas de confianza". Y es difícil imaginar que alguien pudiese traicionar estos lazos afectivos. Por lo general entonces nuestro trabajo tenderá a beneficiar en todo lo que podamos a estos "Clientes", tratando que nuestro trabajo los deje conformes.

Así, por lo general, y si nuestro trabajo fue efectivo, seremos recomendados a nuevos Clientes. Es bueno remarcar entonces que nuestra actitud nos ha permitido llegar a nuevos clientes, tal vez personas a las que ni siquiera conozcamos, y a las cuales no nos une ningún lazo afectivo, ¿deberíamos cambiar entonces esa actitud que nos permitió llegar hasta ellos? La respuesta es clara, **NO**, si el fruto de nuestro trabajo y actitud nos a permitido ser recomendados, seguramente de mantener esta postura nos permitirá seguir creciendo e incrementando nuestra Clientela.

# **2 CUESTIONES LEGALES**

A lo largo del curso hemos utilizado en mas de una oportunidad distintos programas (SOFTWARE) tanto como herramientas de diagnostico, utilidades para manejo de disco, sistemas operativos, etc. El Software es una herramienta fundamental en el desarrollo de la actividad diaria del Técnico. Consideramos de vital importancia hacerlos depositarios del conocimiento y comprensión de las implicancias legales sobre su uso e instalación.

En las páginas siguientes mostramos una carta tipo enviada por SOFTWARE LEGAL a una empresa contando a quien representan, y otra para una empresa que solicita a esta entidad los requisitos necesarios para mantenerse dentro de las generales de la ley.

Buenos Aires, 12 de Junio de 2001.

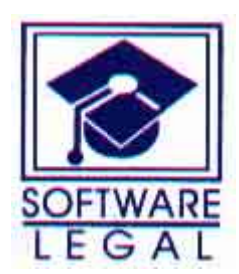

Señores Estudio XXXX Garay 888 Piso 12 Dto "A". "Ciudad Autónoma de Buenos Aires".

De nuestra consideración:

En nuestro carácter de representantes generales judiciales de las empresas integrantes de Software Legal – Asociación Civil sin fines Lucro -, tenemos el agrado de dirigirle la presente con relación a los productos de Software para computación que dichas firmas producen y comercializan.

Software Legal se halla embarcada en una campaña tendiente a la regularización del mercado de Software y la erradicación de la piratería. Información que ha sido puesta en nuestro conocimiento indica que el Estudio XXXX se encontraría en esta situación respecto a diversos programas de la titularidad de los integrantes de Software Legal, y por ello nuestros clientes nos han instruido para que intentemos un acercamiento con vuestra empresa, en la búsqueda de una solución extrajudicial del tema.

Por ello, nos estamos dirigiendo a Uds. Para invitarlos a ponerse en contacto con nosotros (teléfono 4954-6300) a efectos de clarificar la cuestión y, en su caso, mantener una conversación que permita darle una solución conveniente. Dada la importancia y urgencia que nuestras representadas asignan al asunto, rogáramos sirva disponerse de la presente una pronta respuesta.

Software Legal es una Asociación Civil sin fines de lucro, compuesta por Adobe Systems Inc. , Autodesk Inc, Edusoft S.A., Macromedia Inc, Microsoft Corporation, The Santa Cruz Operation System –SCO-, Symantec Corporation, Unisoft Argentina y Veritas Software Argentina, cuya finalidad es la defensa de los derechos de la propiedad intelectual de los productores de Software.

Sin otro particular, saludamos a Uds. Muy atentamente.

Herrian L. Alberti Departamento de Legales

Bmé Mitre 1824 – 1er Piso (C1039AB) Capital Federal – Tel/Fax (011) - 4954-6300 – Tel 0-800-999-7638 Arturo M. Bas 73 – 1er Piso (X5000LA) Córdoba – Tel: (0351) 4240900/4219423 – Fax (0351) 4248409

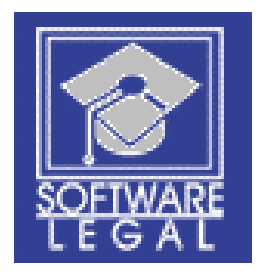

# **ASOCIACIÓN CIVIL SIN FINES DE LUCRO**

Bartolomé Mitre 1824, 1' piso- (C1039AAB) Buenos Aires – Argentina

Tel/Fax: (54+11) 4954-6300

#### **0800- www-soft (0800-999-7638)**

E-mail: consultas@softwarelegal.org.ar

http://www.softwarelegal.org.ar

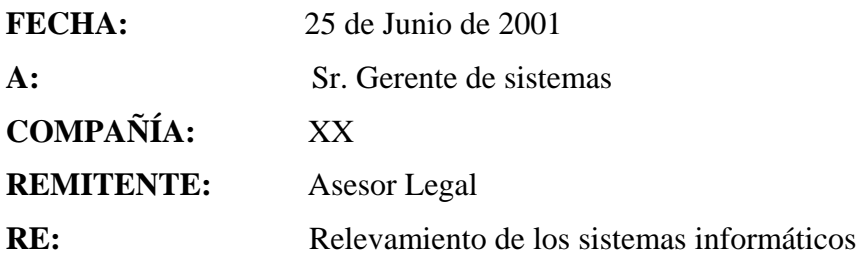

Estimados Señores XX:

En nuestro carácter de representantes generales judiciales de las empresas integrantes de software legal, me dirijo a Ud. En relación a las conversaciones telefónicas que hemos tenido con v/firma.

En dicha comunicación nos han solicitado tuviéramos a bien enviarles un pedido de relevamiento de la cantidad de máquinas y sistemas de nuestra representadas que en v/ computadoras se encontraran instalados, les pedimos completarlo aclarando la cantidad de licencias que hubieran adquirido, de lo que resultaría el faltante de licencias que debieran regularizarse, adquiriéndolas en el mercado al mejor precio en que las pudieran conseguir. Asimismo aconsejamos mantener este relevamiento siempre actualizado, a fin de poder administrar más eficazmente las necesidades de software de v/ empresa.

Respetando su pedido de hacerles llegar nuestra solicitud por este medio, procedemos de conformidad enviando adjunto formulario modelo de relevamiento que solicitamos se complete con suma precisión y en los plazos convenidos. Asimismo le pedimos tenga a bien enviarnos fotocopias de las licencias que en dicho relevamiento ustedes afirman poseer, a fin de poder acreditarlas correctamente ante nuestras representadas.

Esperando una pronta respuesta a nuestro requerimiento y sin otro particular, lo saluda atentamente

#### ASESOR LEGAL

#### **RELEVAMIENTO DE LOS SISTEMAS DE COMPUTACIÓN**

**Con fecha: \_\_\_\_\_\_/\_\_\_\_\_\_\_/2001** 

**Razón Social:**  $\blacksquare$ 

**Responsable del Área de sistemas:**  $\blacksquare$ 

#### **1- Cantidad de computadoras:**

- A) En casa matriz:
- **B**) **Servidores en casa matriz:** *B*
- **C) En dependencias: \_\_\_\_\_\_\_\_\_\_\_\_\_\_\_\_\_\_\_\_\_\_\_\_\_\_\_\_\_\_\_\_\_\_\_\_\_\_\_\_\_\_\_\_\_\_\_\_\_**
- **D**) **Servidores en dependencias:**

#### **2- Instrucciones para el relevamiento:**

**Formulario:** debe completarse para cada domicilio comprendido por la administración del software. Así, una empresa que tiene 5 dependencias deberá completarlo para cada una de sus dependencias.

**Producto:** Se refiere a cada uno de los productos de software de la titularidad de las empresas productoras de software representadas por software legal

**Instalaciones:** Se refiere a la cantidad total de instalaciones o uso de ese producto en las computadoras del domicilio en cuestión, sin importar la cantidad licencias del mismo.

**Licencias nominativas:** Son las licencias por contrato en Argentina, entre la productora de software y v/ empresa. En ella figura la cantidad de licencias y la versión del producto.

**Licencias al portador:** Son licencias no nominativas, adquiridas con los productos en caja o packs, deben incluir el certificado de originalidad y en algunos casos el producto físico (CD, diskette).

**Licencias Globales:** Son acuerdos firmados entre una empresa y la productora de software, por lo que se destinan licencias para ser utilizadas en distintas partes del mundo. En todos los casos estas licencias necesitan una confirmación de uso para argentina. Verifique que así sea, de otra manera no estarían cubiertos en el uso para nuestra legislación

**Licencias OEM:** Son las licencias que se entregan con el software preinstalado en equipos nuevos. Verifique que al hacer una compra le hayan entregado los certificados de originalidad del producto, manual y producto físico. En la factura de compra debe estar detallada la venta de ese software.

**Diferencia a regularizar:** Surge de la diferencia entre las instalaciones y la cantidad total de licencias de cada producto.

**En el domicilio:** \_\_\_\_\_\_\_\_\_\_\_\_\_\_\_\_\_\_\_\_\_\_\_\_\_\_\_\_\_\_\_\_\_\_\_\_\_\_\_\_\_\_\_\_\_\_\_\_\_\_\_\_\_\_\_\_

### **Cantidad de PC:** \_\_\_\_\_\_\_\_\_\_\_\_\_\_\_\_\_\_\_\_\_\_\_\_\_\_\_\_\_\_\_\_\_\_\_\_\_\_\_\_\_\_\_\_\_\_\_\_\_\_\_\_\_\_\_

## **A) Software de aplicación y sistema operativo**

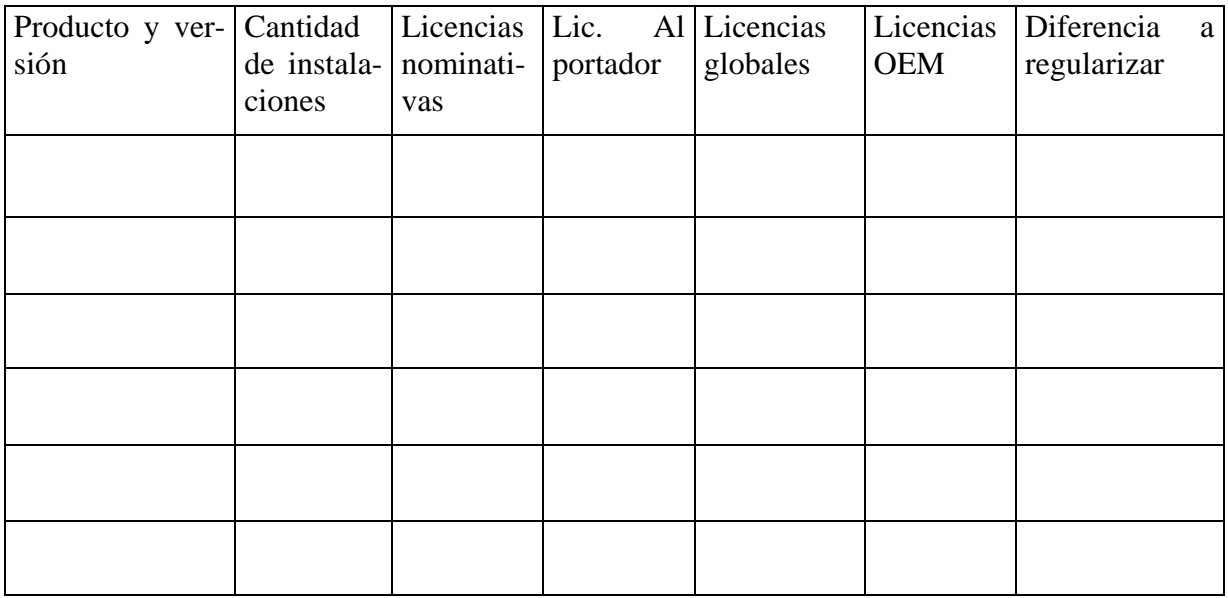

### **B) Software de servidor**

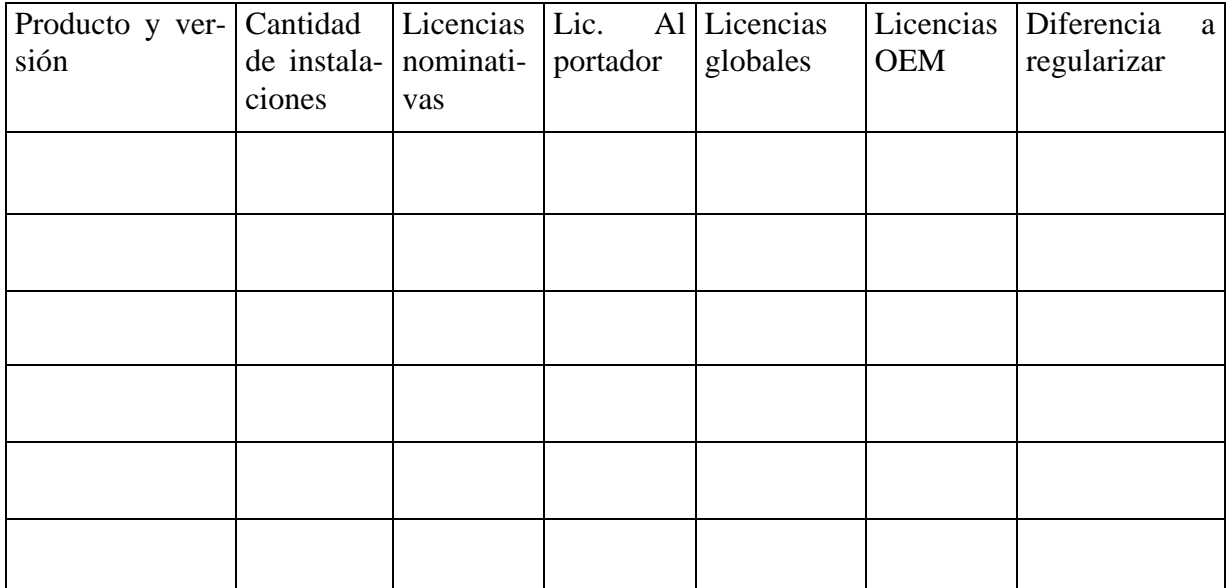

**\_\_\_\_\_\_\_\_\_\_\_\_\_\_\_\_\_\_ \_\_\_\_\_\_\_\_\_\_\_\_\_\_\_\_\_\_\_\_\_\_\_\_ \_\_\_\_\_\_\_\_\_\_\_\_\_\_\_\_\_\_\_\_\_\_** 

**Firma Aclaración Cargo que desempeña** 

## **C) Licencias de acceso al servidor**

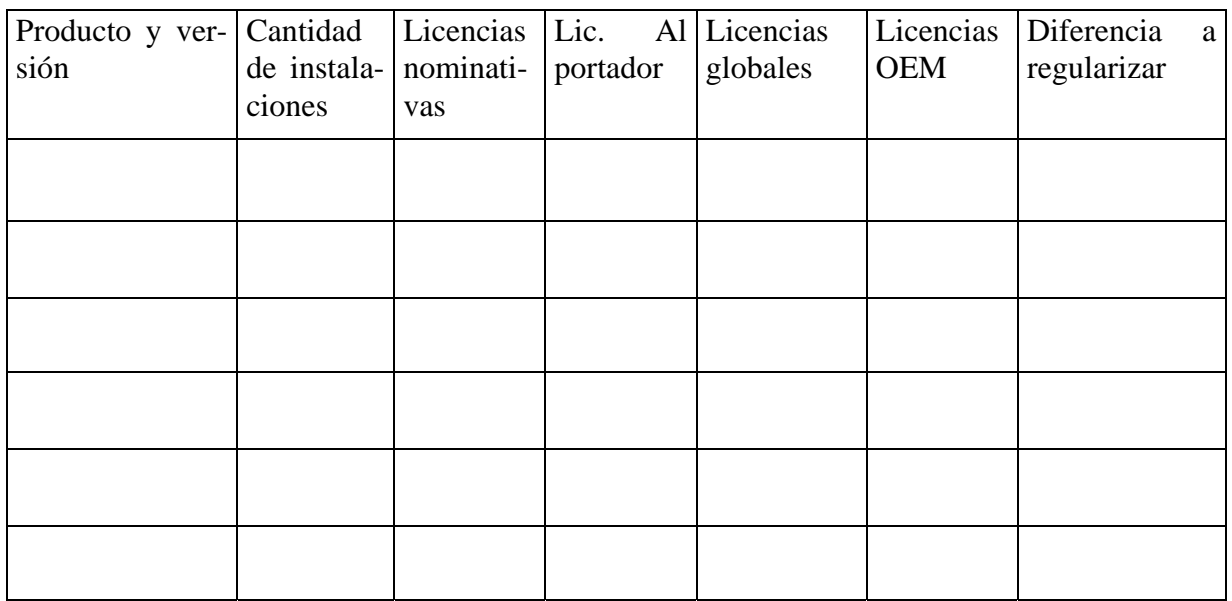

\_\_\_\_\_\_\_\_\_\_\_\_\_\_\_\_\_\_ \_\_\_\_\_\_\_\_\_\_\_\_\_\_\_\_\_\_\_\_\_\_\_\_ \_\_\_\_\_\_\_\_\_\_\_\_\_\_\_\_\_\_\_\_\_\_

Firma **Aclaración** Cargo que desempeña

La ley 25.036 (promulgada en Noviembre de 1998), introdujo modificaciones a la Ley 11.723 sobre la "Propiedad Intelectual", incluyendo a los "Programas de Computación" (Software) dentro de esta categoría.

**Claro debe estar que "la ley rige para todos", y nadie puede alegar su desconocimiento, pues la ley se presume conocida por todos.** 

En este sentido es de tener en cuenta lo establecido por la Ley 11.723 en su "Artículo 71" como el "Artículo 172" del Código Penal al que referencia.

**ARTICULO 71:** Será reprimido con la pena establecida en el artículo 172 del **Código Penal**, el que de cualquier manera y en cualquier forma defraude los derechos de la propiedad intelectual que reconoce esta ley.

**ARTICULO 172:** Será reprimido con prisión de un mes a seis años, el que defraude a otro [...]

Como información complementaria cabe destacar que existe en nuestro país una organización llamada **"Software Legal"**, la misma funciona como un aliado de la Justicia, recibiendo denuncias y realizando investigaciones sobre los crímenes que en esta área se cometan.

Habiendo marcado lo que tiene que ver con la cuestión legal, es pertinente dejar en claro algo que nos retrotrae a un tema tocado ya en este capítulo y que tiene que ver con la cuestión **"Ética"**, pues el uso e instalación de Software que no está correctamente licenciado no solo es claramente ilegal sino que también es una falta total de ética, pues estamos haciendo usufructo del producto intelectual de una persona sin pagar los cánones establecidos en tal sentido, y si nosotros no respetamos ni valoramos el trabajo ajeno ¿que derecho tenemos de pedir que valoren el nuestro?, pero además también es vital entender que mas allá de la falta de derecho moral para pretender pedir ser valorado, nuestros "Clientes" no nos valorarán ya que no tenemos una posición éticamente indiscutible y moralmente intachable.

Consideramos como una obligación del Técnico el respetar y hacer respetar estos "Derechos sobre la Propiedad Intelectual", siendo esta una forma de respetarse a sí mismos, extendiéndose esta al difundir el conocimiento y toma de conciencia a nuestros Clientes de las legislaciones vigentes y de las penas contempladas a quienes las infrinjan.

# **3 DESARROLLO LABORAL**

Básicamente podríamos segmentar nuestro posible campo laboral de la siguiente forma:

- **Independientes:** Desarrollando nuestra actividad como cuentapropistas, nos encontraremos con dos grandes unidades de negocios: **"Armado y Venta de Equipos nuevos"**  por un lado, y **"Mantenimiento, reparación y Actualización"** por el otro actividades que se complementan perfectamente entre sí.
- **Relación de Dependencia:** En esta área de desarrollo las actividades principales seguramente estarán dadas como **"Ensambladores de Equipos"** en alguna empresa del ramo, o como **"Soporte Técnico"** actividad que no necesariamente esta ligada a empresas que orienten su actividad hacia el área informática, sino también con todas aquellas que en desempeño de sus negocios utilicen PC´s como herramientas de uso cotidiano.

#### **3.1 MANTENIMIENTO PREVENTIVO COMO UNIDAD DE NEGOCIO**

La tarea de mantenimiento preventivo es una actividad que nos permite establecer una relación contractual periódica con nuestros Clientes. Es decir que mediante un acuerdo, nosotros como Técnicos, podremos contar con una entrada de dinero fija (abono) y nuestros clientes con la seguridad de tener un servicio que lo respalde en caso de urgencias, y fundamentalmente la posibilidad de prever estos problemas antes que ocurran.

La falta de mantenimiento preventivo tiene una inevitable consecuencia, que un equipo PC comience en algún momento, de acuerdo a las condiciones de operación en que se encuentra instalado, a manifestar fallas en su funcionamiento, que pueden producir inclusive, su salida de servicio parcial ó total. Incluyendo la pérdida de información.

El mantenimiento preventivo constituye el mejor y más eficaz método para mantener en buenas condiciones de funcionamiento al equipo PC.

Si tenemos en cuenta que hoy en día una PC es una herramienta productiva de trabajo, tenerla fuera de servicio representa una pérdida, si a esto le sumamos el hecho de que la falta de mantenimiento puede tener consecuencias graves tanto para el hardware como para el software, pensar entonces en un mantenimiento periódico puede ser el mejor plan de prevención que podamos planificar y el aparentemente mayor costo, podría en realidad convertirse en la mejor inversión para mantener la productividad y evitar contratiempos.

Muchas empresas que entienden la importancia de la información y la de sus equipos, contratan un abono de mantenimiento preventivo, es decir que abonan una cifra, habitualmente mensual, para que un técnico constate, limpie y lubrique periódicamente sus equipos.

De allí la importancia que tiene para un técnico conocer las normas y métodos a aplicar en la realización de un mantenimiento preventivo. Ya que muchas veces será él quien deba asesorar al cliente sobre la frecuencia y tipo del mantenimiento requerido.

El mantenimiento nos asegura el correcto funcionamiento de cada componente del sistema, durante su vida útil.

A continuación se describen los pasos a seguir y los criterios a tomar en cuenta, para la correcta realización de un mantenimiento preventivo:

#### **3.1.1 Normas de seguridad.**

Las normas de seguridad deben ser observadas toda vez que se realicen trabajos en el equipo.

- Desconectar de la red todos los cables de energía.
- Tomar nota de todo aquello que pueda inducir a errores de rearmado, (elementos o conexiones desconocidas o no identificadas).
- Disponer de un recipiente adecuado para guardar los tornillos y elementos de montaje que se retiren durante el desarmado del PC.
- Utilizar en cada caso las herramientas y elementos adecuados.

## **4 SECUENCIA DE MANTENIMIENTO PREVENTIVO.**

### • **Mantenimiento de la PC.**

- 1. Tomar nota de los datos del Setup.
- 2. Efectuar una prueba inicial del equipo con una herramienta de software adecuada. (programas AMIDIAG, Dr. Hardware Sysinfo, etc.)
- 3. Tomar nota de toda anormalidad que se detecte durante la prueba del equipo.
- 4. Apagado y desconexión de los cables de alimentación INTERLOCK.
- 5. Retirar la carcaza de la PC y efectuar una inspección visual del interior.
- 6. Retirar los distintos componentes de la PC, disqueteras, disco rígido y las placas de los Slots (tomando nota de su ubicación).
- 7. Limpiar el interior del gabinete con un pincel y luego retirar la totalidad de tierra y pelusa del interior, preferentemente con una aspiradora para evitar retornar toda esa suciedad al ambiente. Prestar particular atención al ventilador de la fuente de alimentación y al del microprocesador ya que en ellos se produce una abundante acumulación de suciedad.
- 8. Limpiar el motherboard de la misma manera, pincelando y luego con aerosol de aire comprimido, asegurando la limpieza de los Slots con la ayuda de un cepillo (del tipo cepillo dental).
- 9. Limpiar los contactos de las placas antes de reinstalarlas. Una buena limpieza se obtiene frotándolos suavemente con una goma de borrar (para lápiz). Esto último solo si los contactos se ven exageradamente opacos, ya que la goma de borrar es abrasiva y con el tiempo desgasta la cobertura de los contactos.
- 10. Repasar el contacto de los chips montados en zócalos (en la actualidad es la ROM BIOS) presionando ligeramente con el dedo pulgar sobre su superficie, verificando su correcta inserción.
- 11. Limpiar con pincel y aire comprimido las disqueteras, poniendo atención en los sensores ópticos. Recordar que este es justamente uno de los puntos por los que puede ingresar suciedad al gabinete.
- 12. Reinstalar en el CPU todos los componentes retirados y colocarle la carcaza.
- 13. Encender el equipo verificando su correcto funcionamiento y prestando particular atención al ventilador del microprocesador (que gire adecuadamente), inclusive puede ser conveniente frenarlo con el dedo (con el cuidado adecuado) y liberarlo observando si el mismo retorna rápidamente a su velocidad normal de trabajo. Si esto no fuese así se deberá reemplazar a la brevedad dicho ventilador.
- 14. Apagar nuevamente la PC y colocar su tapa colocando la totalidad de tornillos y asegurando lo suficiente las conexiones.
- 15. Realizar una limpieza exterior utilizando espuma limpia gabinetes, debiéndose tener en cuenta que esta espuma es conductora de la electricidad, por lo que no debe quedar en el equipo cuando se lo conecte a la red, obviamente y por el mismo motivo se debe practicar el mantenimiento preventivo CON EL EQUIPO DESCONECTADO DE LA RED ELECTRICA.

#### • **Disqueteras**

Procedimiento de mantenimiento:

1. Antes de realizar este mantenimiento y antes de abrir físicamente el equipo, debe realizarse como en otros casos de mantenimiento una prueba general previa.

Esta prueba previa nos permitirá tener pruebas fehacientes del funcionamiento de la disquetera y del equipo en general justo antes de aplicar el procedimiento.

- 2. Realizar una limpieza general del dispositivo con un pincel blando. Con esto estaremos retirando toda la suciedad liviana como polvo y pelusas. En al figura 25.1 tenemos una vista general de una disquetera con sus principales partes.
- 3. Realizar una limpieza más fina con aire comprimido, estos aerosoles suelen venir acompañados por un fino tubo flexible que permite dirigir el chorro de aire exactamente donde sea necesario. Con el chorro de aire comprimido se limpiarán aquellas zonas extremadamente delicadas o las que no se puede tener acceso con el pincel blando Ej.: Cabezales en la figura 25.2, Sensores y Sistemas Mecánicos.
- 4. Revisión de lubricación, las partes móviles suelen estar lubricadas con grasa con com-

ponentes de silicona lo que le otorga particularidades específicas de comportamiento ante cambios térmicos. A pesar de ello en disqueteras como las de 3½", que no se las utiliza durante demasiado tiempo, puede ocurrir que este lubricante forme una capa levemente rígida que puede llegar a impedir el correcto desplazamiento.

Dado que hoy en día la disquetera es un dispositivo que no se utiliza con demasiada frecuencia, es conveniente que el SET-UP del equipo se configure de manera tal que el equipo al encenderse realice un "**Seek**" **<-***siik***->** de los cabezales de las disqueteras, de esta forma evitaremos el endurecimiento de los lubricantes.

El normal uso de una disquetera durante un tiempo, producirá una serie de desgastes y acumulación de suciedad que pueden llegar a perjudicar su funcionamiento.

Por ser el medio mas utilizado para el intercambio de pequeñas informaciones entre equipos y para arranques de emergencia, su

**Instituto Tecnológico Argentino** THP / Clase 25 11

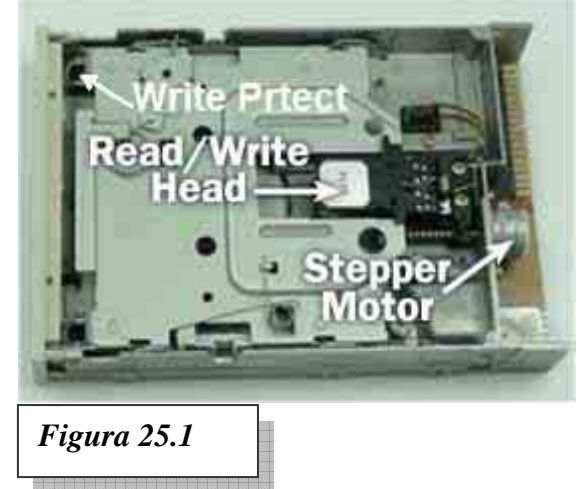

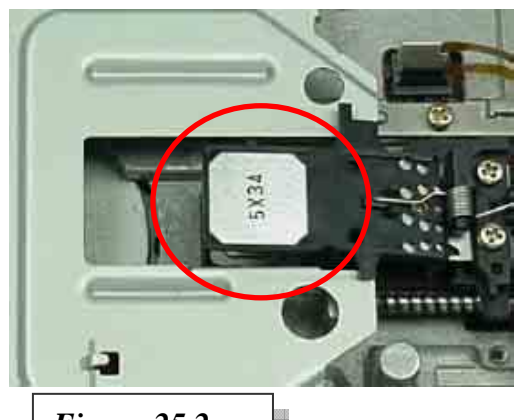

*Figura 25.2* 

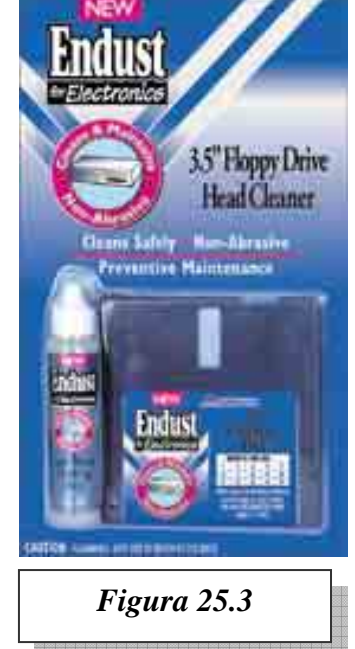

buen funcionamiento debe estar garantizado.

Para realizar una limpieza de los cabezales, se debe utilizar un "Kit de limpieza" (ver figura 25.3) que consiste en un disquete especial y un líquido muy volátil (alcohol isopropílico). Consta de un disco con el formato del disquete pero de un material levemente abrasivo, el mismo irá impregnado con alcohol isopropílico que no deja residuos y facilitará la remoción de los restos de óxido ferroso de los cabezales y secará rápidamente.

Precaución! Estos discos de limpieza producen un "pulido" de la superficie de apoyo del cabezal. Por lo tanto uso indiscriminado de este dispositivo de limpieza o en manos inexpertas, terminan dañado el cabezal.

#### • **CD-ROM**

Primero la seguridad, pese a que en el exterior de un reproductor de CD viene pegada una etiqueta de color amarillo intenso con mensajes en distintos idiomas sobre las precauciones que se deben tomar cuando es abierta la unidad. Como dato comparativo podemos decir que la potencia emitida por la unidad láser es aproximadamente 10.000 veces mas intensa que la de un puntero láser convencional, esto es aproximadamente 1 mW (una milésima parte de un Watt). En los CD-R y CD-RW esta potencia se incrementa hasta 3 o 5 mW para la lectura y de 25 a 35 mW para la escritura, los DVD poseen las mismas características que los CD-ROM.

Estas descripciones de potencias son relativamente bajas pero debemos tener cuidado al trabajar con las unidades abiertas si están en funcionamiento, de no ser así

- 1. Evitar mirar de frente al dispositivo láser
- 2. No inspeccionarlo con una lupa

Procedimiento de mantenimiento:

Básicamente el mayor problema es la suciedad del ambiente, como polvo, pelusas de limpiadores de baja calidad, vapores ambientales que opacan la lente del dispositivo láser y disminuyen la calidad de reproduc-

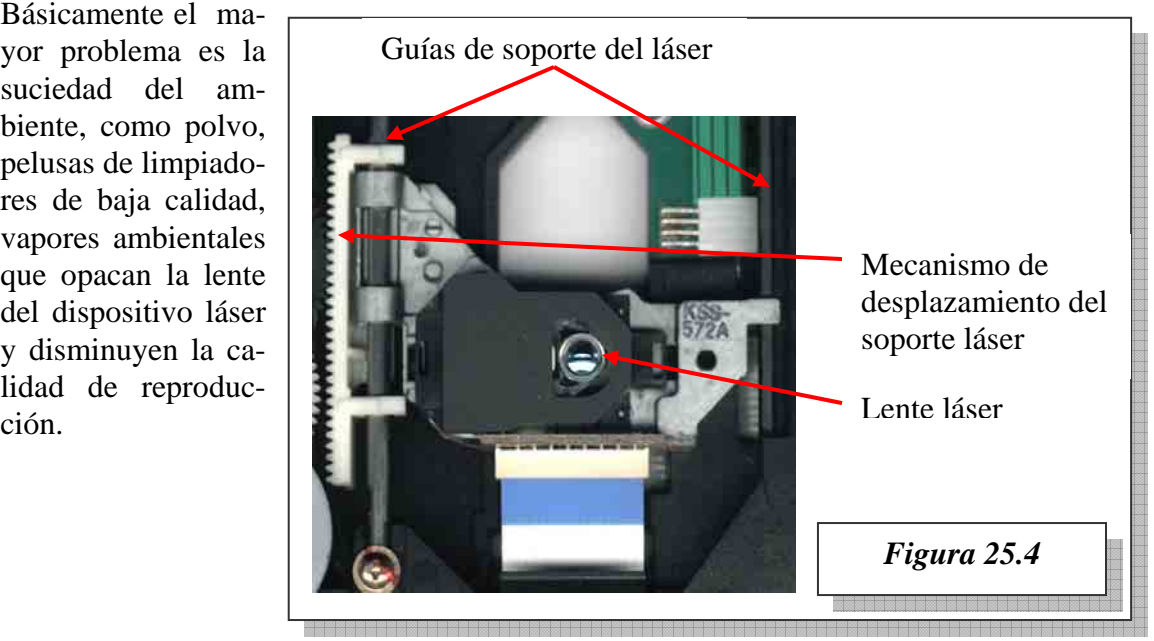

La tarea a realizar es la limpieza periódica de la unidad con un pincel fino y luego con aire comprimido, después se deben lubricar los mecanismos que sostienen al dispositivo láser, los puntos mencionados podemos verlos en la figura 25.4.

Para el dispositivo láser se utiliza un kit de limpieza que contiene un CD con pequeños sepillos que se le aplican unas gotas de un líquido (generalmente alcohol isopropílico) que acompaña al CD, este sistema no es muy efectivo y la limpieza puede realizarse con hisopos de espuma de poliuretano, como los que se ven en la figura 25.5, estos no son abrasivos y por consiguiente mas eficientes por no ser agresivos con el dispositivo.

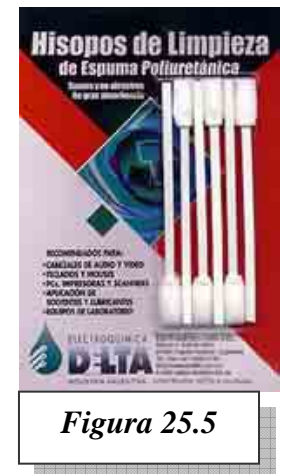

#### • **Teclado.**

- 1. El teclado es el elemento mas expuesto al ingreso de suciedad, clips, derrames accidentales de café o bebidas, etc.
- 2. Su mantenimiento se realiza limpiándolo con pincel y aire comprimido. Dándolo vuelta se puede agitar suavemente para que caiga la suciedad de los intersticios de las teclas.
- 3. Se completa el mantenimiento con una limpieza exterior con espuma limpia gabinetes.

Cabe destacar que debido al bajo costo de reposición de un teclado, si el mismo muestra fallas como teclas que se traban o funcionan en forma errática, el mismo deberá ser reemplazado sin más miramientos.

#### • **Monitor.**

- 1. El monitor también acumula polvo y hollín debido a que la alta tensión que alimenta al TRC atrae al polvo por carga estática.
- 2. Se realiza el mantenimiento limpiando el exterior con espuma limpia gabinetes. Tener cuidado con el ingreso de espuma al monitor ya que el conector de alta tensión del TRC (chupete) y el transformador Fly back <*flaibak*> funcionan con alta tensión.
- 3. Un detalle de terminación puede ser limpiar el acanalado que traen las perillas para lo cual se necesita un cepillo dental, que pasaremos por las canaletas hasta que la suciedad y grasitud salgan del canal y puedan ser retiradas con un trapo.
- 4. Finalmente será conveniente chequear los ajustes del monitor, para verificar que tanto el tamaño del cuadro como su alinealidad, foco, etc. Tienen el ajuste adecuado para ofrecer la mejor imagen posible a nuestro Cliente.

#### • **Impresora.**

- 1. Realizar un chequeo previo general.
- 2. Retirar la tapa o carcaza.
- 3. Limpieza general del interior con pincel y aire comprimido. Prestar atención a los sensores ópticos (fin de carrera del cabezal y sensor de papel)
- 4. Revisar el cable plano de cabezal, contactos, estado y limpieza del rodillo.
- 5. Limpieza del cabezal con alcohol isopropílico. Esta limpieza se realiza con la ayuda de un cepillo y se debe continuar hasta que no quede tinta depositada en el mismo. Esto se observa cuando el alcohol escurre limpio.
- 6. En las impresoras de chorro de tinta sacar los cartuchos de tinta (junto al cabezal de ser posible para evitar la entrada de aire a inyectores y cartucho) y limpiar la base y el apoyo de reposo de los mismos.
- 7. En las matriciales y guías de cabezal de chorro de tinta, lubricar el cabezal con aceite de siliconas seco, esta última característica es fundamental ya que evita la formación de empastes producidos por la mezcla de aceite y residuos de pa-

pel o polvo, en la figura 25.6 se pueden observar dos productos comerciales que reúnen estas condiciones.

8. Lubricación del carro del cabezal y engranajes del "planetario" de avance de cinta entintada con lubricante de siliconas. No utilizar aceites derivados de petróleo, estos aceites pueden dañar a los plásticos y se les adhiere rápidamente la suciedad. En la figura 25.6 se pude observar dicho procedimiento.

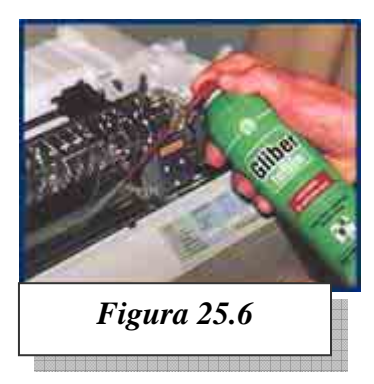

- 9. Reinstalar la tapa o carcaza y limpiar el exterior con espuma limpia gabinetes si hay manchas rebeldes de tinta se las puede frotar con paño limpio y alcohol **isopropílico** antes de la limpieza con espuma.
- 10. Realizar una prueba con "auto-test" o desde Windows si es una impresora de Windows. Si se tratase de una impresora de chorro de tinta será conveniente realizar el procedimiento de limpieza de inyectores que está explicado ya sea en la tapa de la impresora o en su manual.

En la actualidad también nos encontramos con problemas producidos por la falta de uso en impresoras del tipo chorro de tinta, por no poder reponer los cartuchos de tinta,

por la utilización de cartuchos de tinta rellenados o alternativos de baja calidad. Intentar solucionar algunos de estos problemas puede traer consecuencias impredecibles, ya que la impresora puede haber estado detenida un período de tiempo muy largo y el intento de una limpieza de los cabezales inyectores puede no tener éxito. Un procedimiento de limpieza de llevarse a cabo con los productos limpiadores adecuados y no intentarlo con alcoholes, si el tipo

*Instituto Tecnológico Argentino* THP / Clase 25 14

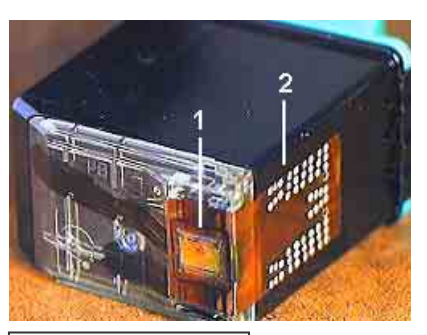

*Figura 25.7* 

de cartucho de tinta posee cabezal integrado se recomienda la inmersión del mismo hasta que cubra solo la parte de los inyectores, teniendo cuidado con el resto de los componentes que forman el cartucho.

En la figura 25.7 tenemos una vista de un cartucho con inyectores integrados donde se pueden ver en detalle los mismos (1) y los contactos eléctricos (2), el procedimiento

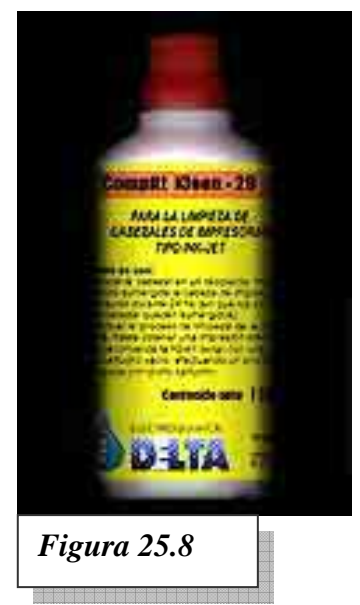

de limpieza de realizarse por inmersión teniendo cuidado de no llegar a línea de los contactos eléctricos, el tiempo que debe permanecer dentro del limpiador esta dado por el fabricante del producto y puede variar según el estado del cabezal.

En el caso de un cabezal de inyección separado (tipo Epson) se puede optar por, inmersión del mismo previo desmonte o humedecer la felpa de limpieza que posee la impresora en su interior para la limpieza del mismo.

 Los productos de limpieza de cabezales de inyección también se los conoce con el nombre de destintadores y algunos fabricantes poseen productos de limpieza específicos para cabezales de inyección integrados y no integrados. En la figura 25.8 se puede observar un limpiador de uso genérico para cabezales de impresora.

### • **Prueba final del equipo.**

Finalizado el mantenimiento, realizar siempre una prueba integral del equipo y verificar si continúan las anormalidades que pudieran haber sido detectadas en la prueba inicial.

# **5 FRECUENCIA DEL MANTENIMIENTO.**

La frecuencia del mantenimiento preventivo depende fundamentalmente de las condiciones del lugar donde se encuentra instalada la PC.

En forma general se puede clasificar al entorno de funcionamiento del PC en industrial, oficinas y centros de cómputos.

*Ambiente Industrial:* Un ambiente industrial, puede estar contaminado no solamente por el polvo normal del ambiente, sino también por elementos químicos propios de la industria. En este caso el cuidado y frecuencia deberá ser más exigente ya que el deterioro se dará invariablemente en forma más rápida.

*Ambiente de Oficinas:* En el caso de oficinas, la presencia de alfombras contribuye a una mayor acumulación de polvo y, lo más importante, es que en días secos se producen cargas electrostáticas en las personas, que pueden llegar a dañar componentes del equipo si la descarga se produce sobre el mismo.

Otras características de este tipo de ambientes suelen ser los Clips en teclados e impresoras, el posible derrame de bebidas o migas de galletitas y otros elementos.

*Centros de Cómputo:* En este tipo de entornos, las condiciones de limpieza, temperatura, humedad, cuidado y uso altamente calificado lo hacen el ambiente ideal con menores requerimientos de mantenimiento. Pero no suelen ser el ámbito común para equipos del tipo PC.

La frecuencia de mantenimiento preventivo recomendada es, en la mayoría de los casos, de un mantenimiento mensual.

La observación de las condiciones del ambiente y de cómo estas afectan al equipo nos brindará las pautas que permitirán ajustar la frecuencia de mantenimiento a la más adecuada.

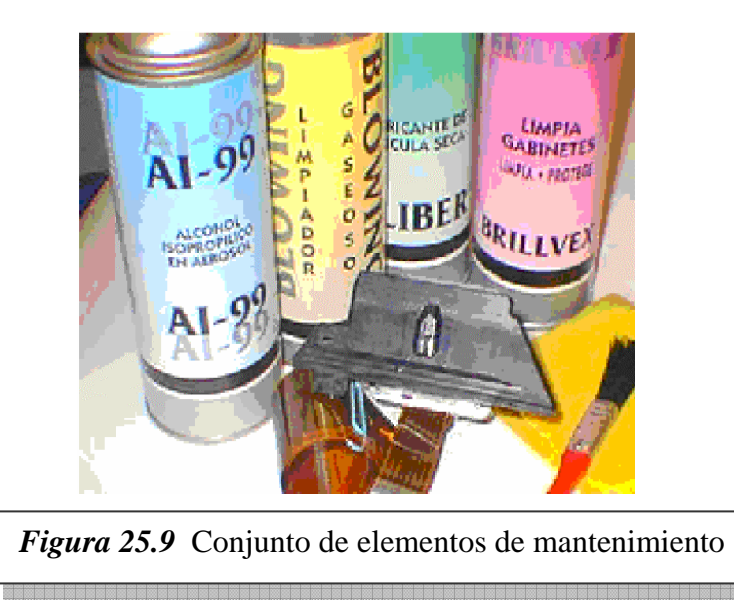

Los elementos requeridos para un mantenimiento preventivo, de acuerdo a lo que muestra la figura 25.9 son de izquierda a derecha, aerosol de alcohol isopropílico, de aire comprimido, de lubricante y de limpia gabinetes (espuma), Cepillo de dientes, Pincel, Paño que no desprenda pelusa, Disquetes de diagnóstico, etc.

Además hay otros elementos que pueden ser: elementos para tomar notas, lupa, linterna, tornillos para placas de I/O y para gabinetes, discos HD y disqueteras, herramientas, etc.

Con respecto a las cremas limpiadoras, hay que tener cuidado con su capacidad abrasiva, solo usarlas donde no quede otro remedio, ya que pueden borrar leyendas y logotipos de las superficies dejando una terminación de "gastado". Por ejemplo el limpiador CIF en crema, que deja los plásticos como nuevos, no debe pasarse sobre los logotipos impresos (teclados, etc.), al contener amoníaco los borra.

# **6 RECOMENDACIONES**

Los aerosoles son de uso común por su propiedad de esparcir un producto sobre un área de manera fácil y segura se utilizan en el service, el mantenimiento y la producción.

El uso correcto de estas herramientas por parte del Técnico en PC incluye un conocimiento de sus características ya que pueden atacar plásticos, ser combustibles y se ha demostrado su incidencia en el medio ambiente.

El contenido de un aerosol básicamente incluye:

- Un **concentrado** Ej. Resinas, ceras, etc.
- Un **solvente** Ej. Agua, alcohol, etc.
- Un **propelente** (a presión) Ej. CFCs, Hidrocarburos, etc.
- Un **aditivo** (sí es necesario) Ej. Agentes detergentes, lubricantes, etc.

#### **Especificaciones generales:**

Excepto donde este indicado, siempre deben usarse en posición vertical.

Las condiciones de operación son de 15<sup>°</sup> a 30<sup>°</sup> C y hasta 80% humedad. La vida útil, en condiciones normales, es de 2 años. El rango de temperaturas absolutas va de 0º a 50ºC.

Los propelentes más conocidos son CFC (clorofluorcarburos) CFC 11 y CFC 12, HCFC (hidro clorofluorcarburos) ó solventes conocidos.

Los HCFC son alternativas no combustibles a los CFC y utilizadas donde el propelente debe ser no inflamable.

Los hidrocarburos como butano, propano o alguna mezcla de ellos, convierten a los productos en inflamables y deben ser de uso restringido.

El dimetil-éter (DME) que tiene propiedades similares a los hidrocarburos, no es inflamable y tiene mejores propiedades solventes.

Los aerosoles de limpieza basados en tricloro-etanos o tricloro-etilenos son perjudiciales para los plásticos. Tener cuidado en su uso y leer siempre la etiqueta de los mismos antes de usarlos, para saber si atacan plásticos.

Como referencia a continuación se proveen unas URL de fabricantes de productos químicos de limpieza especializada en componentes de electrónica y computación que ofrecen una amplia gama de productos especializados. *www.edelta.com.ar* y *www.servex.com.ar*

# **CUESTIONARIO CAPITULO 25**

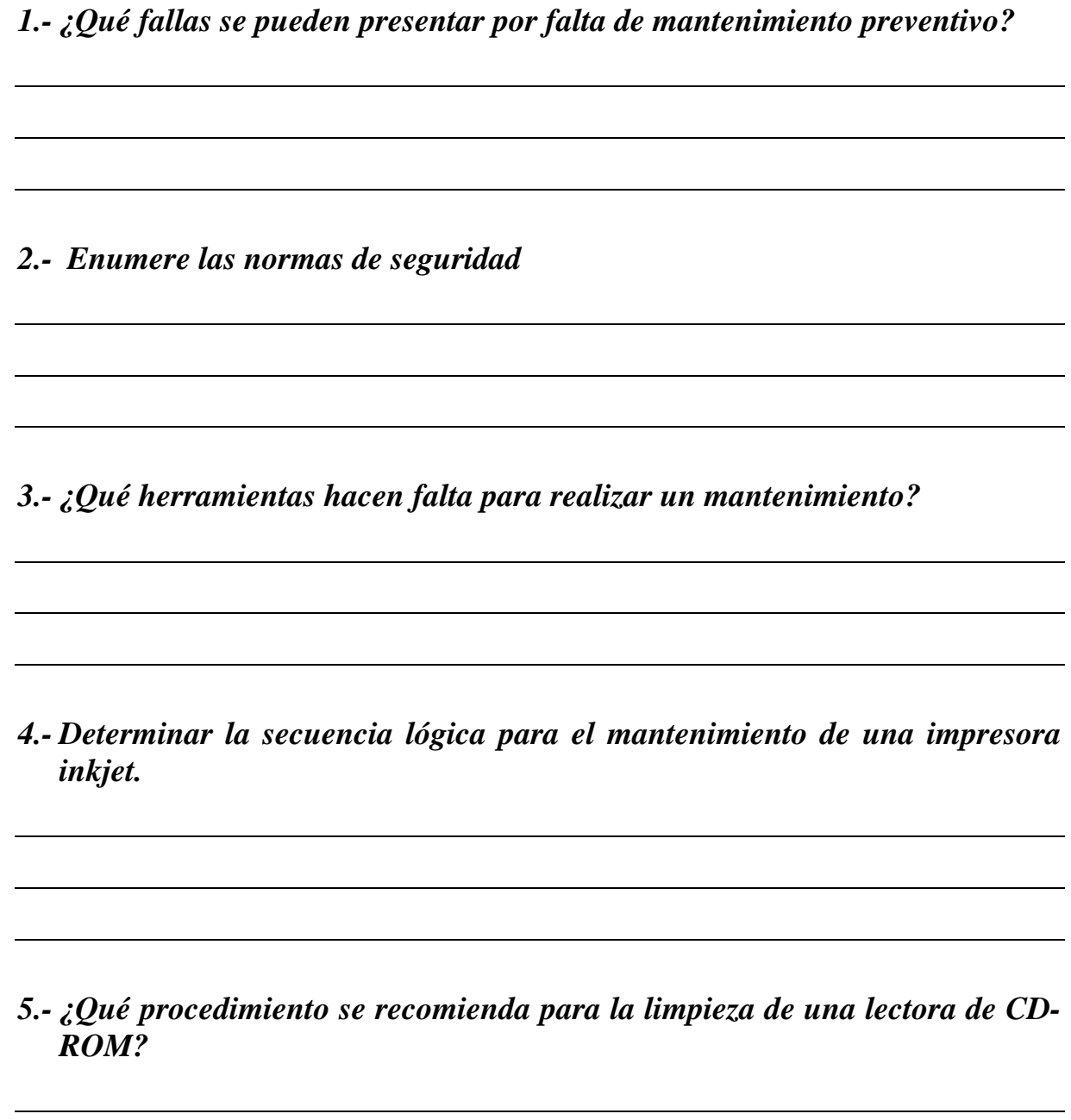

*6.- ¿Que determina a la frecuencia de mantenimiento?*